#### MODELAÇÃO E VISUALIZAÇÃO TRIDIMENSIONAL EM ARQUITETURA

#### **SUMÁRIOS**

Joana Alves 20201422 Turma Interiores 3 A

Infelizmente, não consigo realizar gifs no meu computador pelo que apresentarei apenas as imagens dos exercícios sem animação. Obrigada pela compreensão.

## Aula 2 – 28 Fevereiro

- Revisões html. Consolidação.
- Sistemas de coordenadas, unidades/escalas, entidades geométricas, visualização.
- Modelação e edição de sólidos e superfícies (sólidos platónicos), uso do programa Autocad.

### Exercício 1 - Cruz

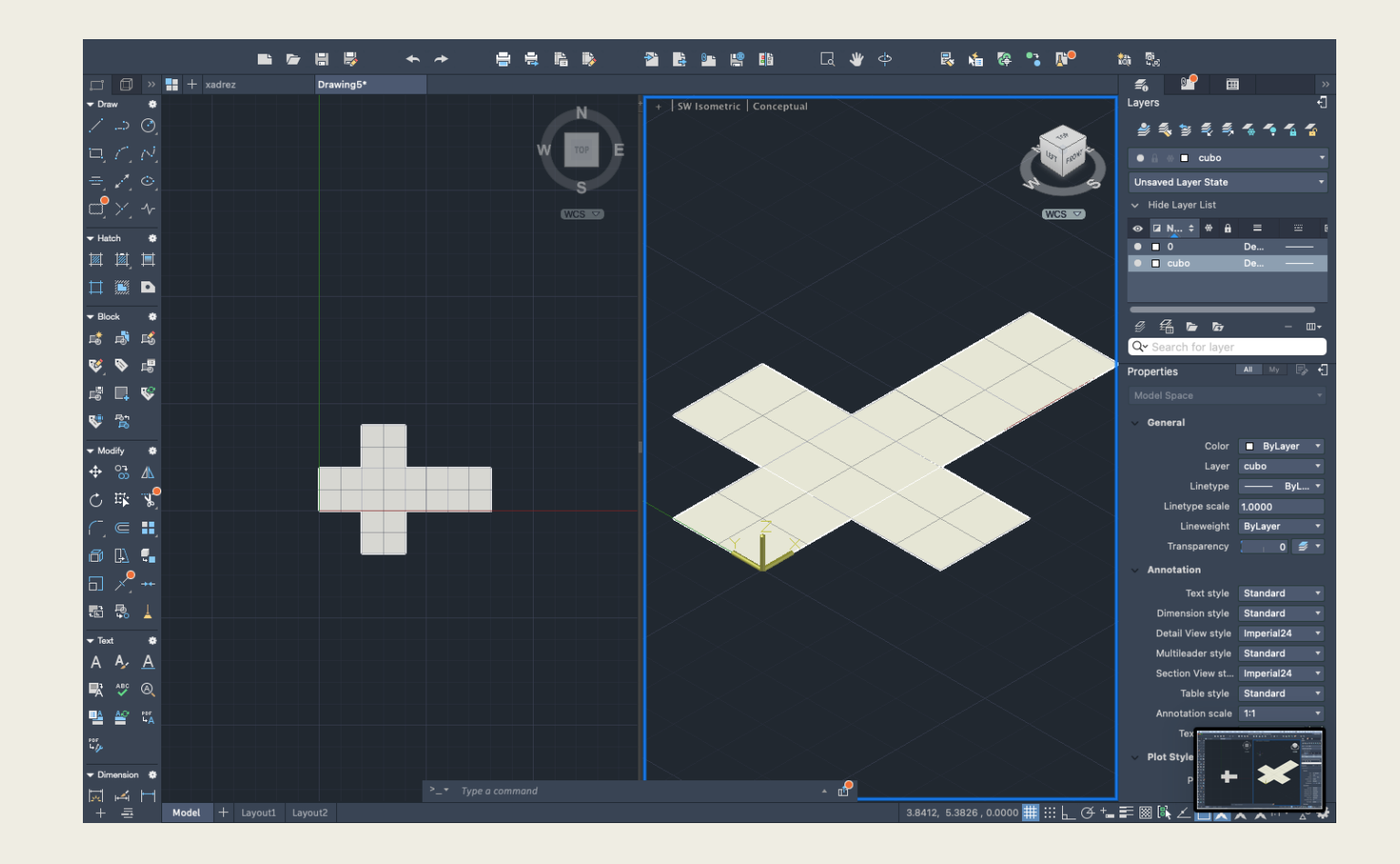

#### Exercicio 2 – Jogo de Xadrez

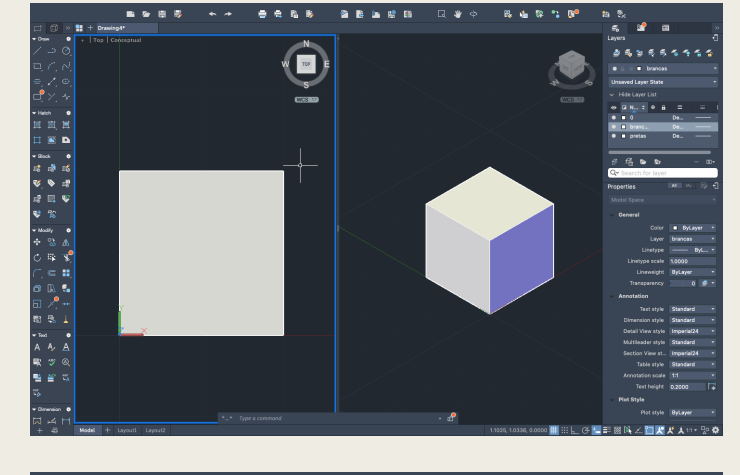

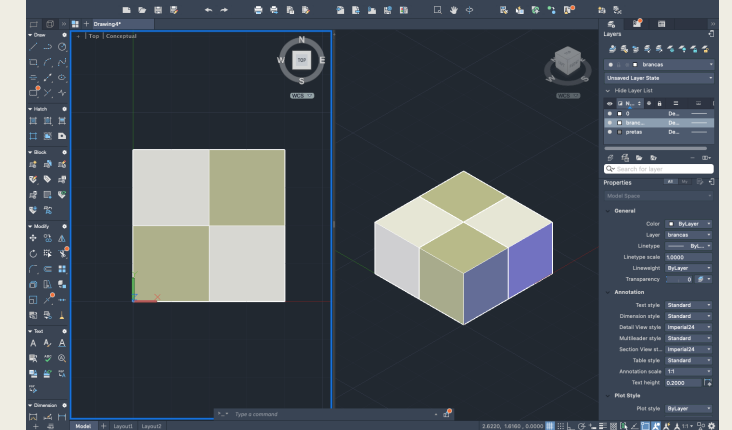

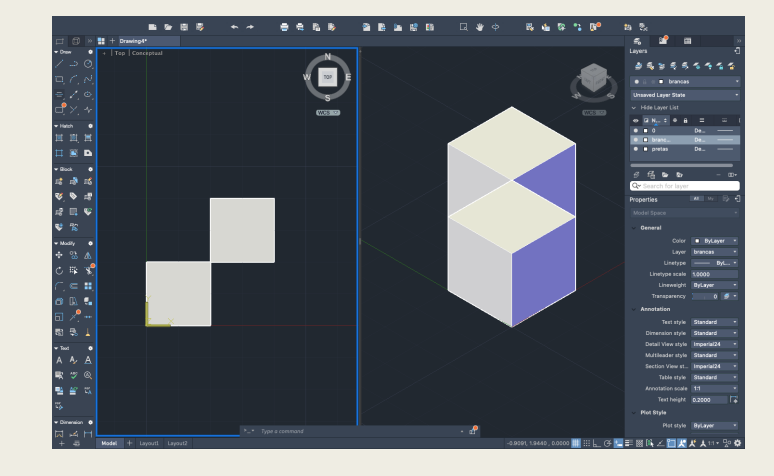

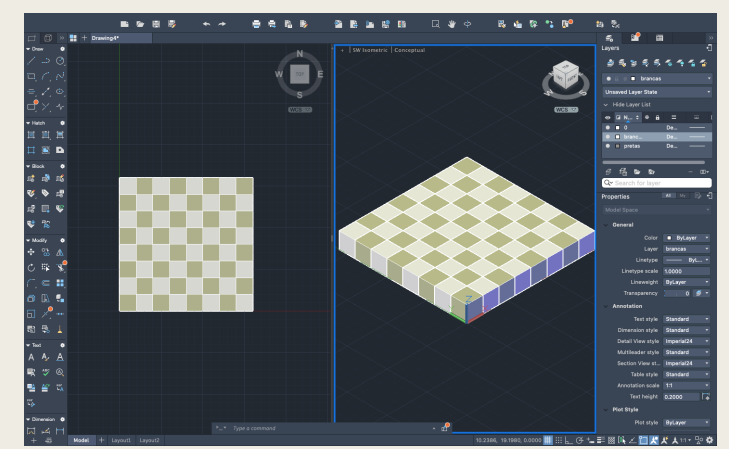

#### Aula 3 – 7 Março

- Revisões da aula anterior.
- Consolidação.
- Sistemas de coordenadas. Unidades/escalas.
- Entidades geométricas. Visualização.
- Modelação e edição de sólidos e superfícies (sólidos platónicos), uso do programa Autocad (continuação).

#### Exercício 1 - Cubo

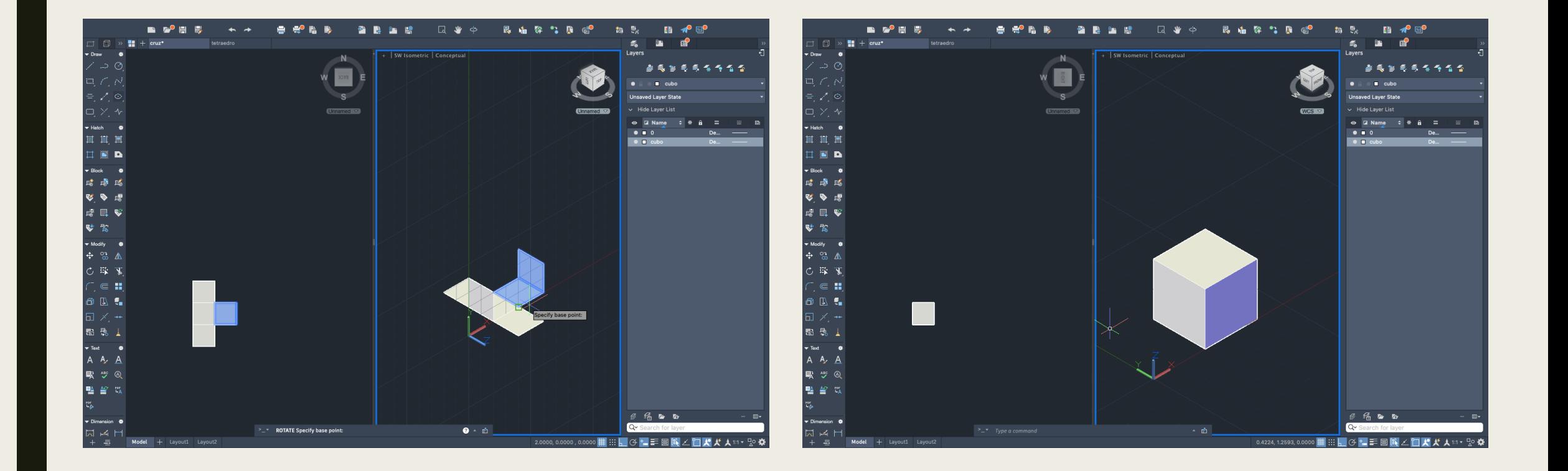

#### Exercício 2

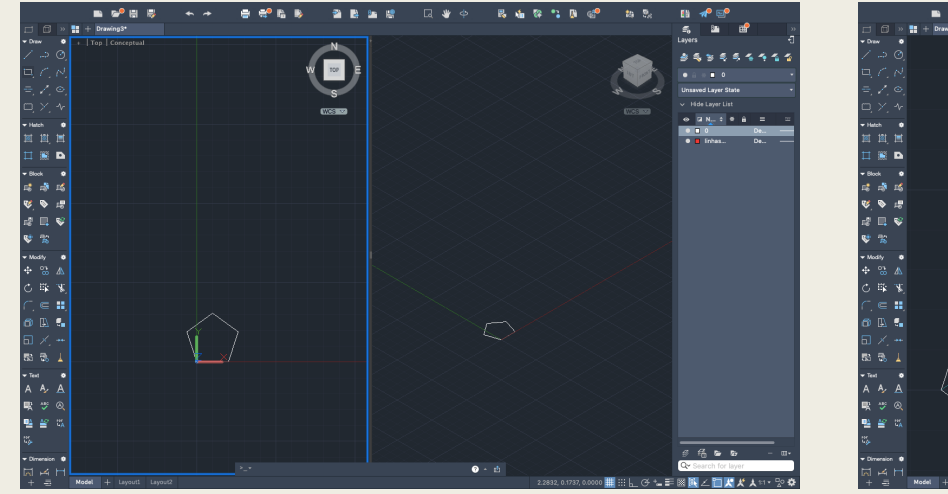

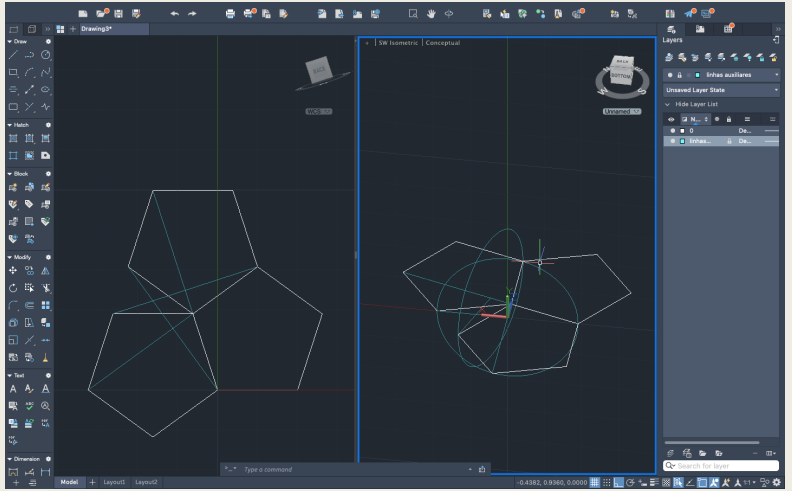

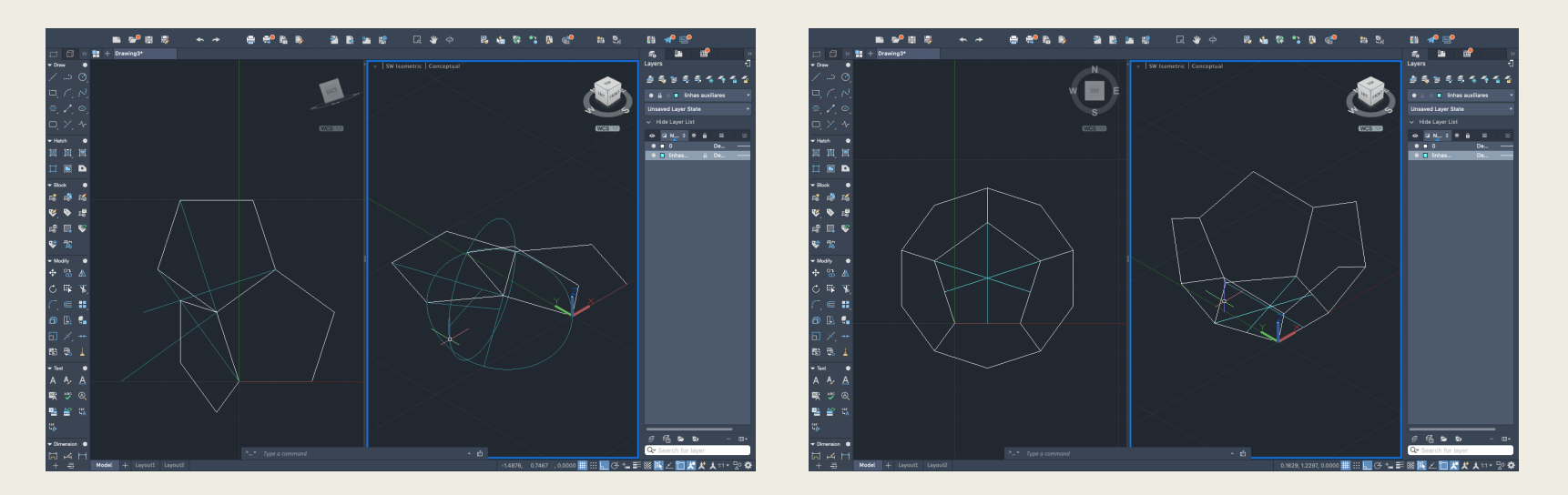

#### Exercício 3 - Octaedro

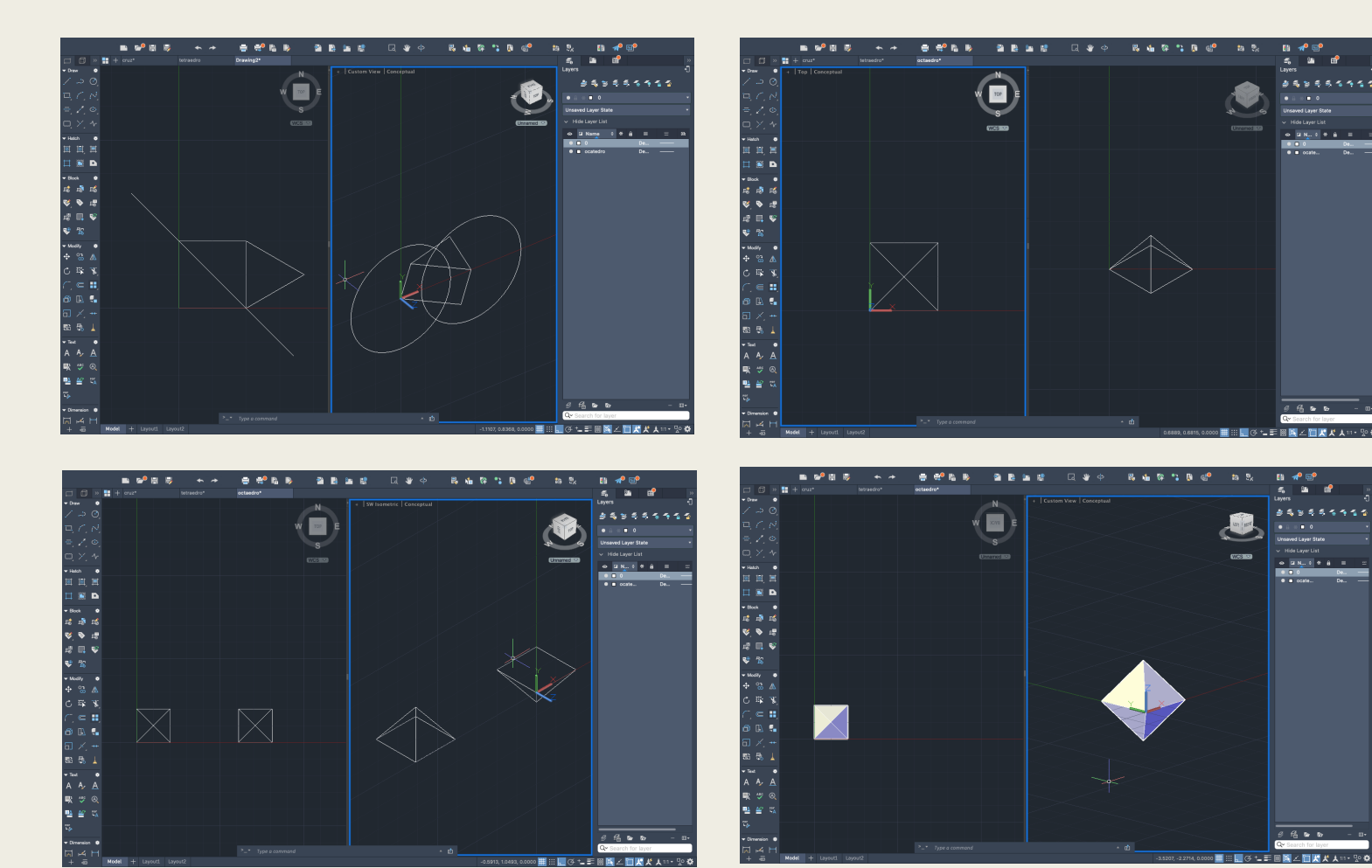

aver Sta

#### Exercício 4 - Tetraedro

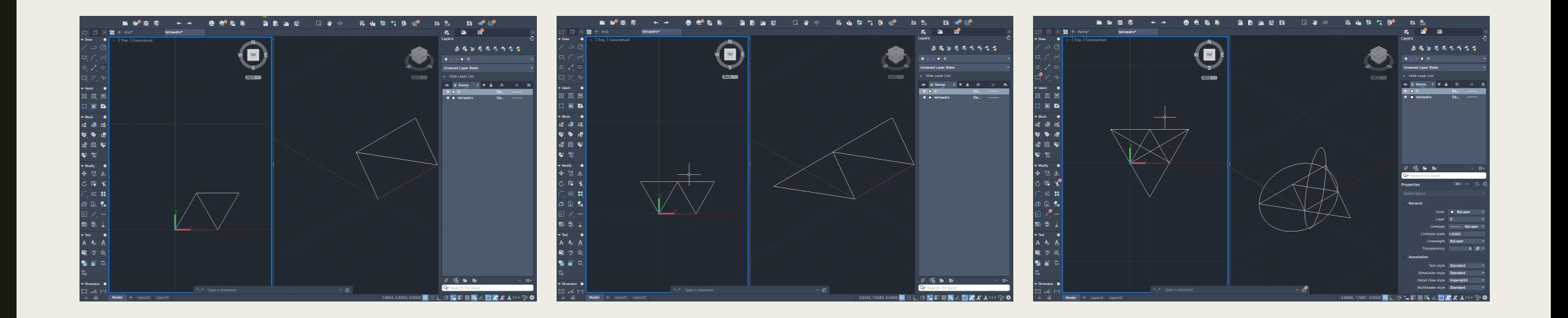

#### Aula 4 – 14 Março

- Modelação e edição de sólidos e superfícies (sólidos platónicos revisões).
- Sólidos primários.
- Operações booleanas (Autocad).

#### Exercício 1 - Cónicas

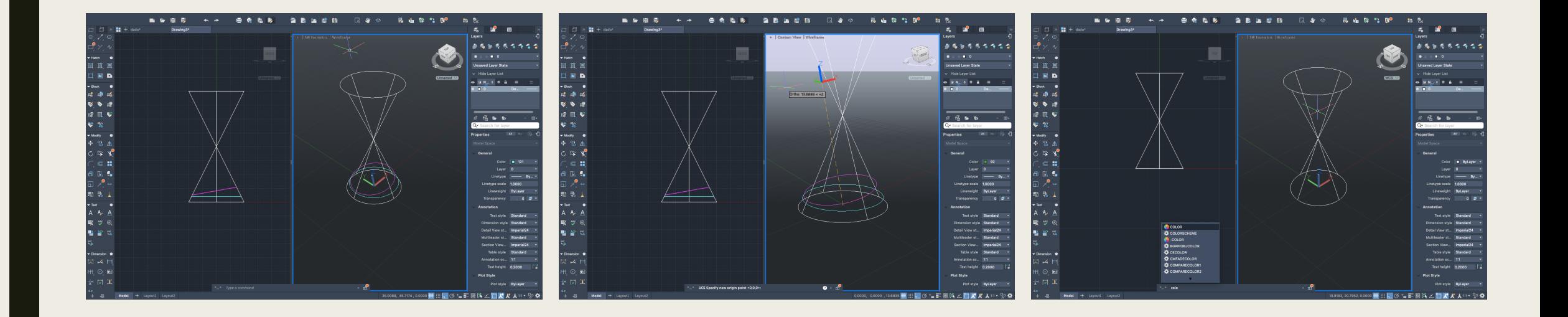

#### Exercício 2 - Dado

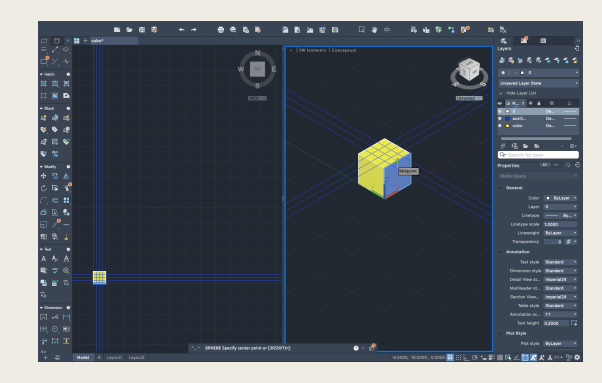

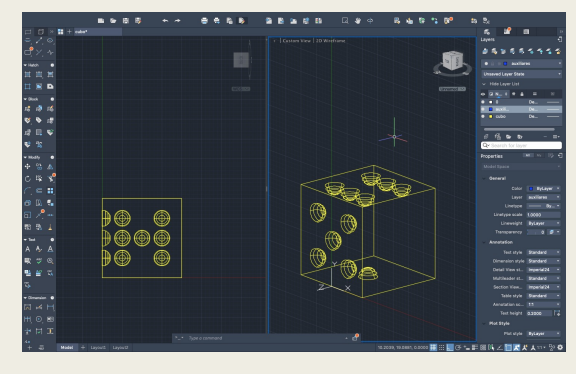

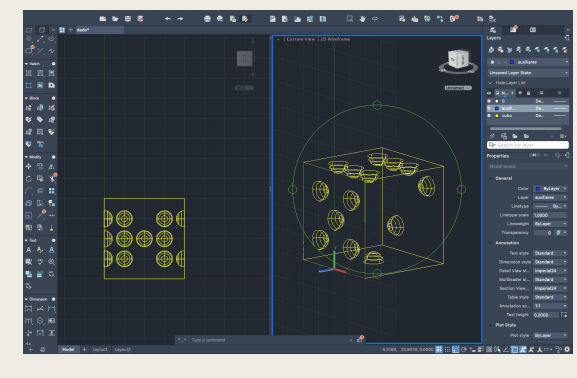

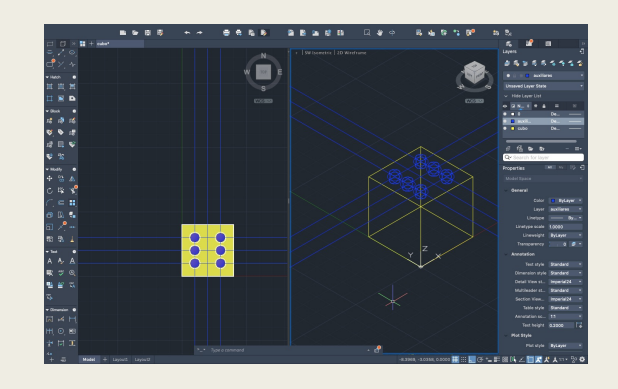

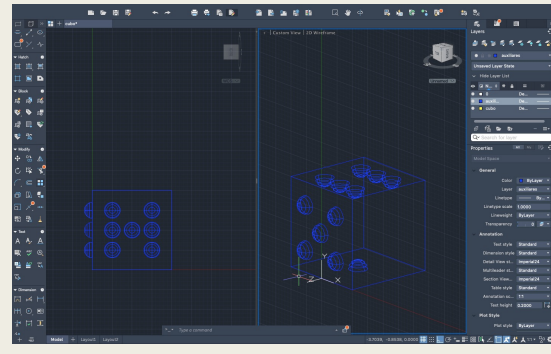

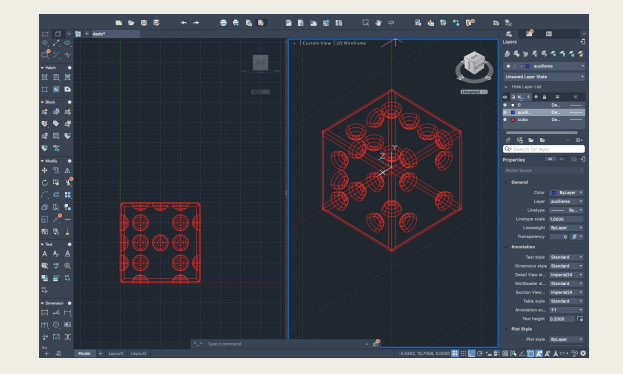

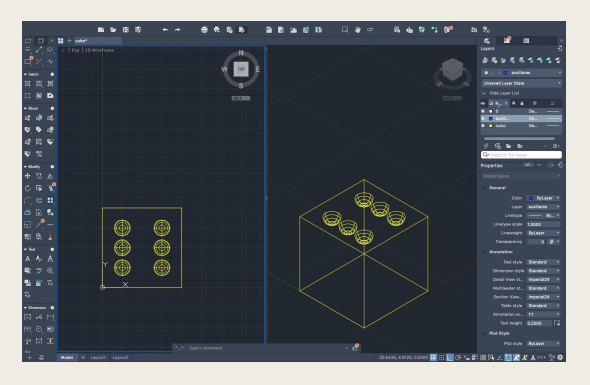

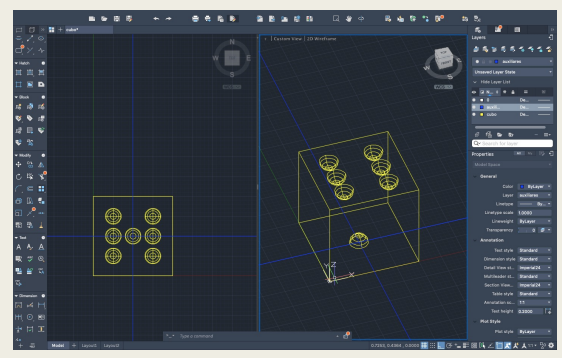

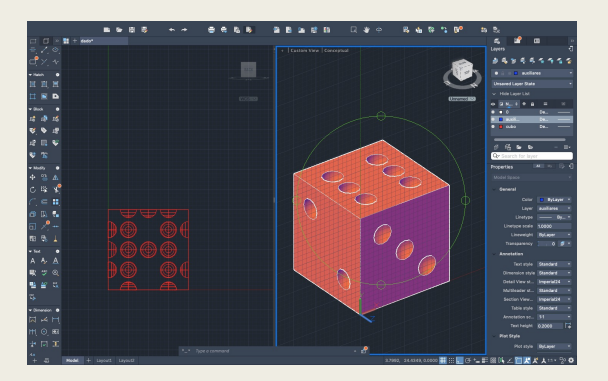

#### Exercício 3 - Volume

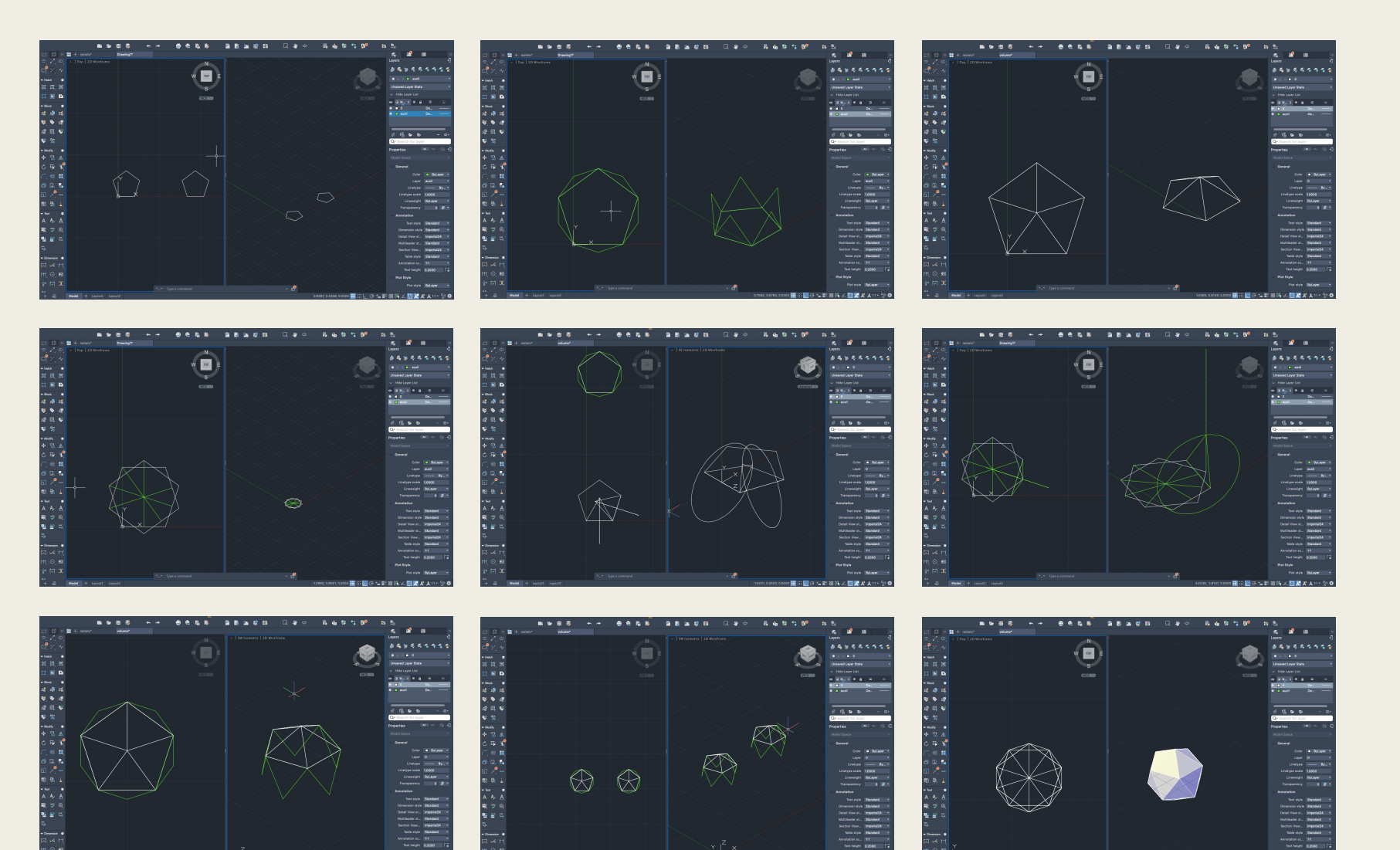

#### Aula 5 – 28 Março

- Modelação e edição de sólidos e superfícies.
- Sólidos primários.
- Operações booleanas (Autocad).
- Escolha da cozinha do trabalho final.

# Exercício 1 - Copo

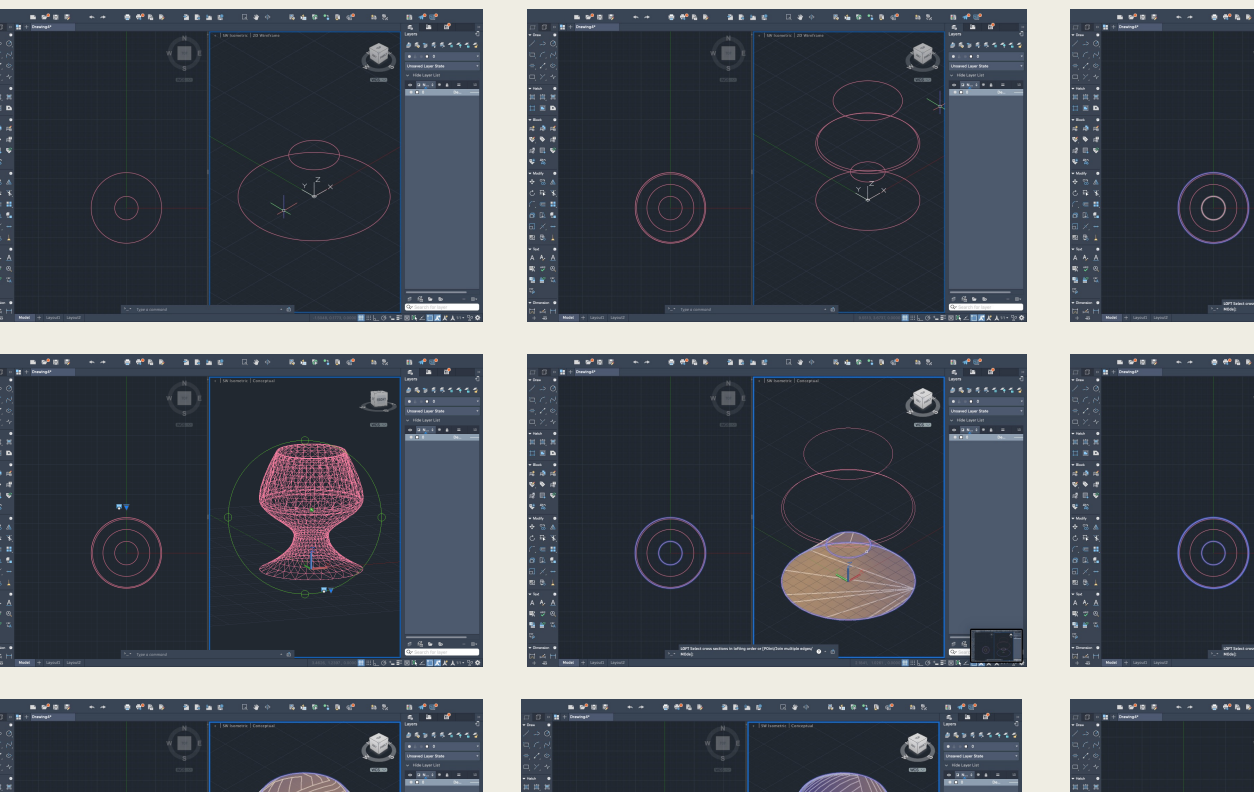

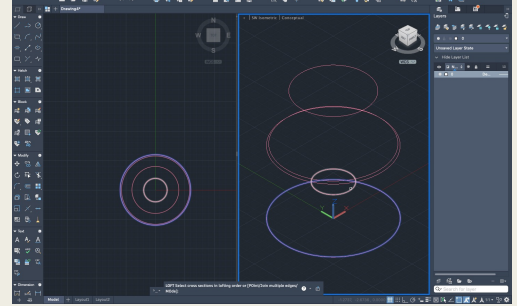

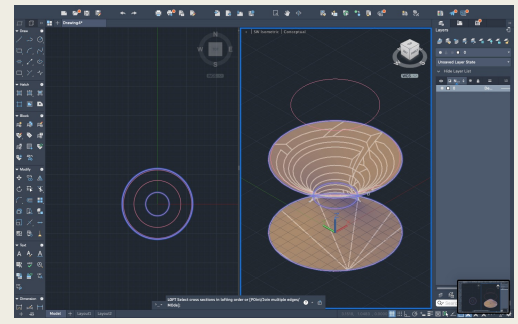

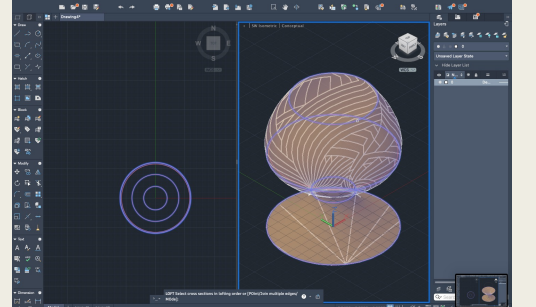

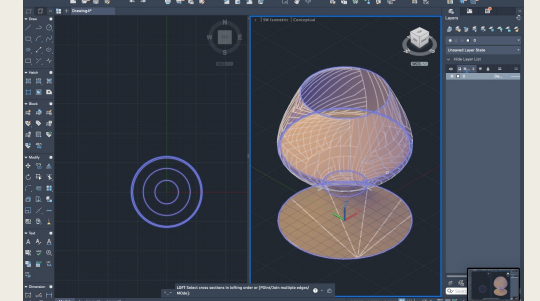

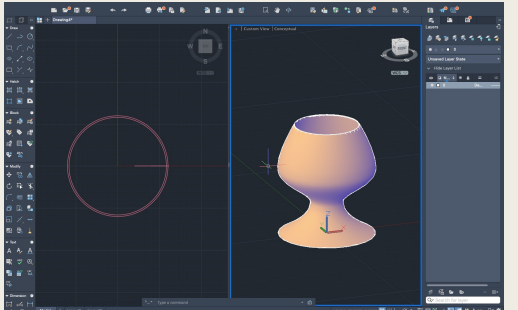

#### Exercício 2 - Cilindro

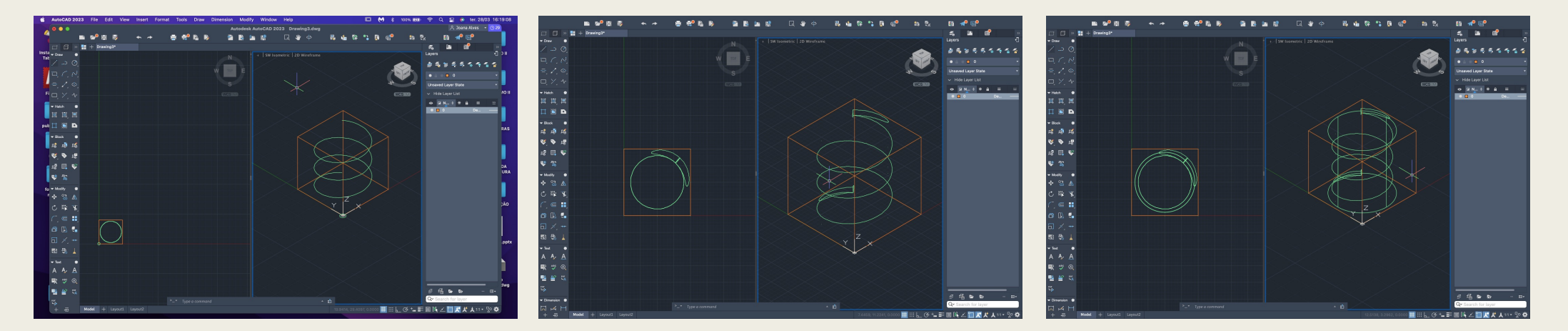

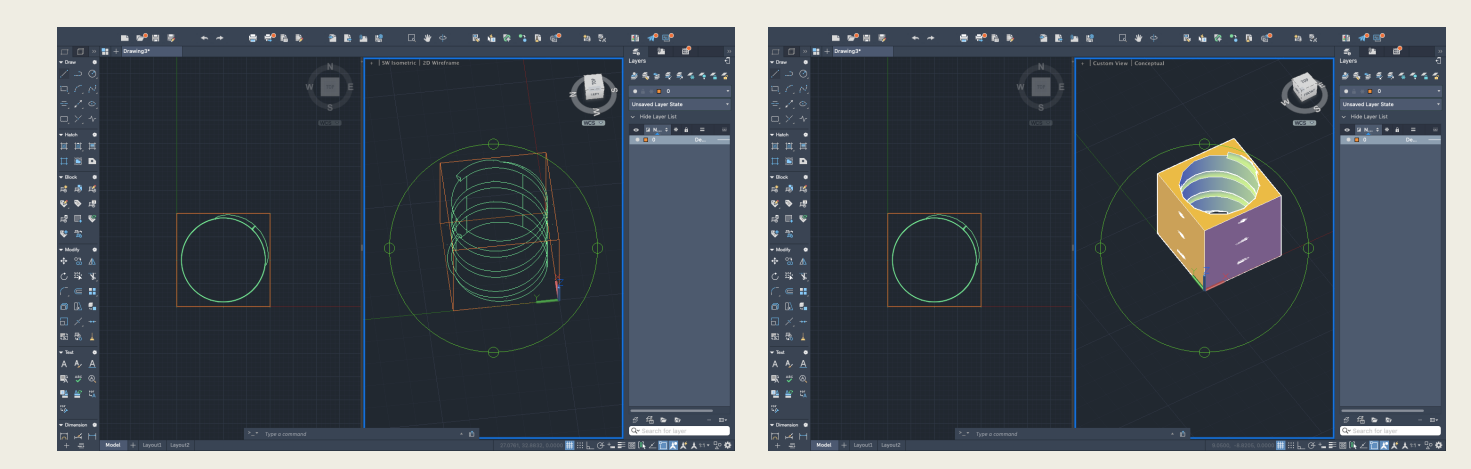

## Exercício 3 - Flor

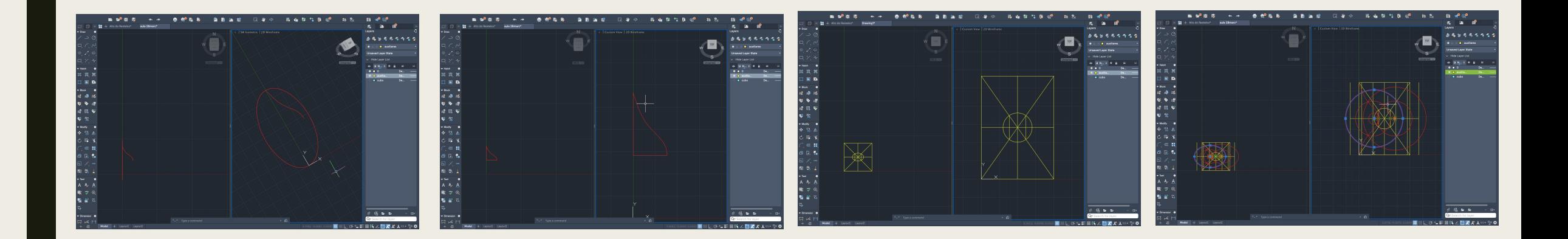

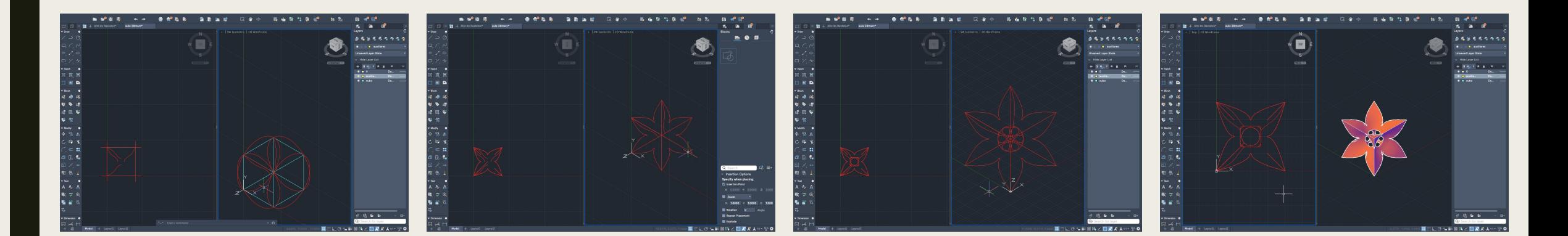

## Exercício 4 - Topografia

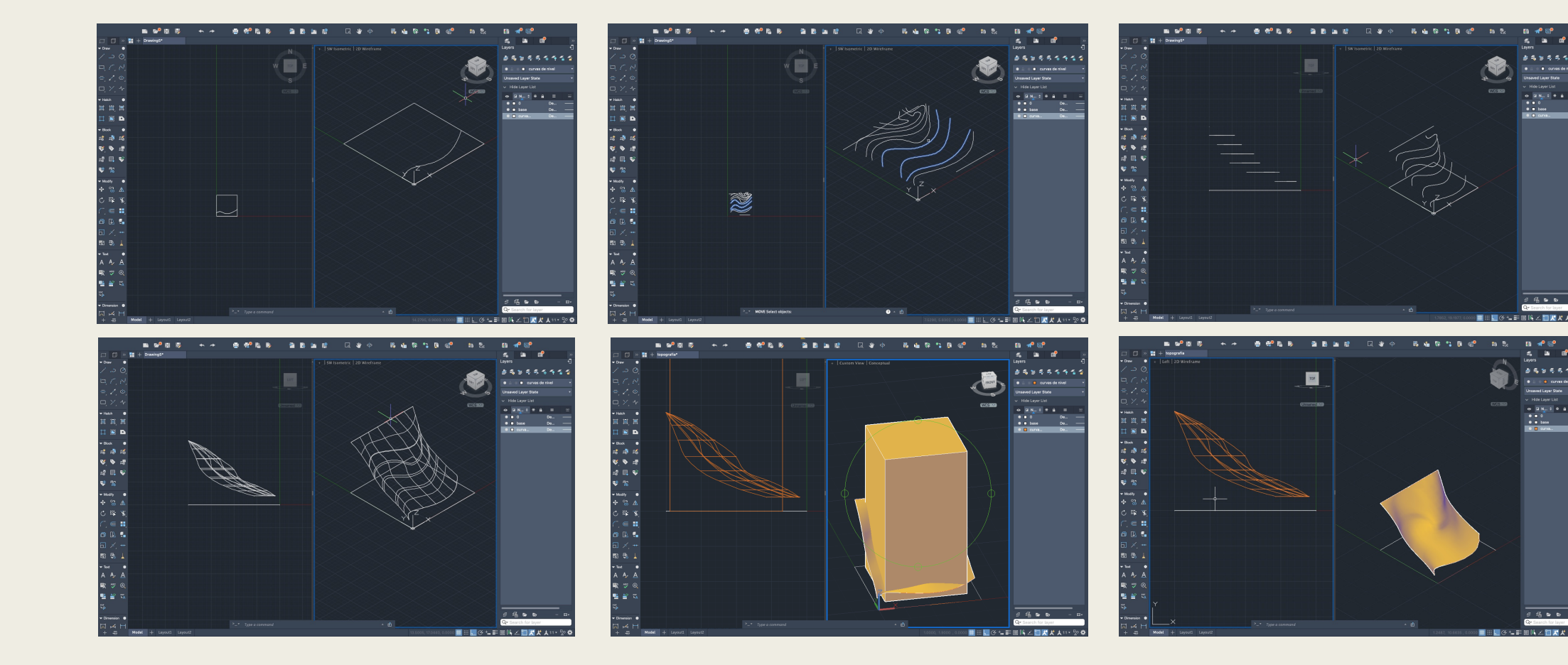

#### Aula 6 – 11 Abril

- Modelação e edição de sólidos e superfícies.
- Sólidos primários.
- Operações booleanas, Autocad (conclusão).

#### Exercício 1 - Parábolas

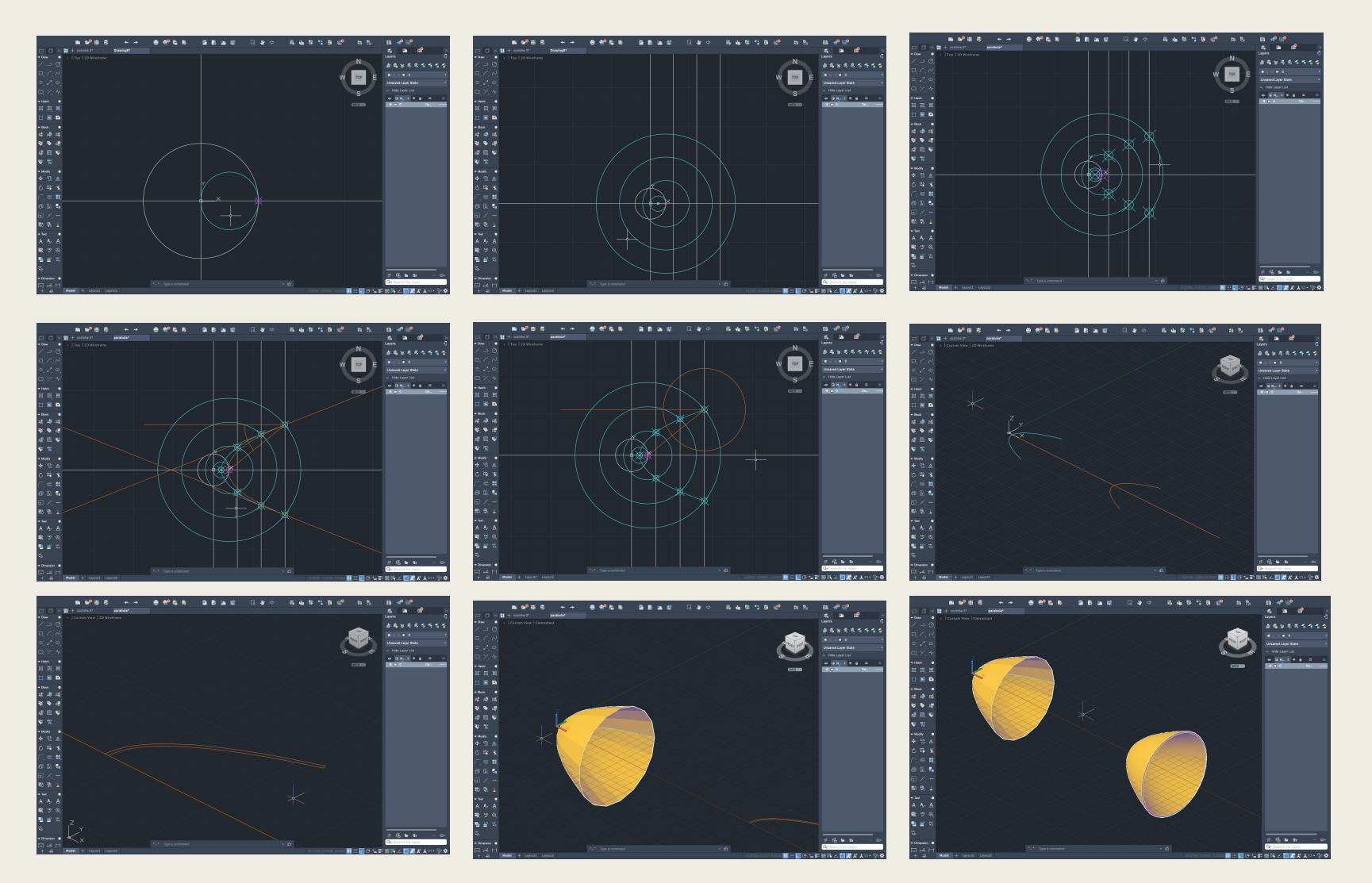

#### Aula 7 – 18 Abril

- Introdução ao 3D Studio Max
- Aplicação de texturas
- Produção de vídeo de transformação do objeto

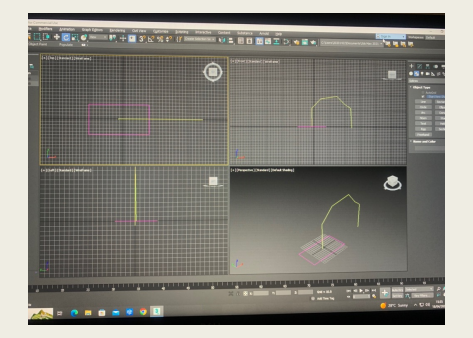

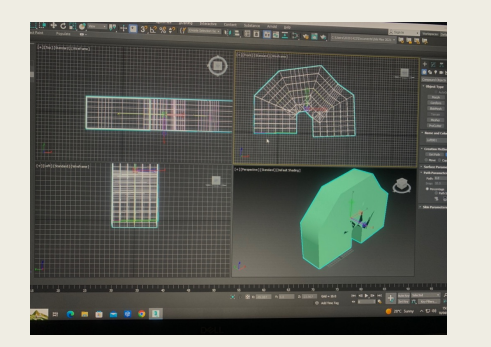

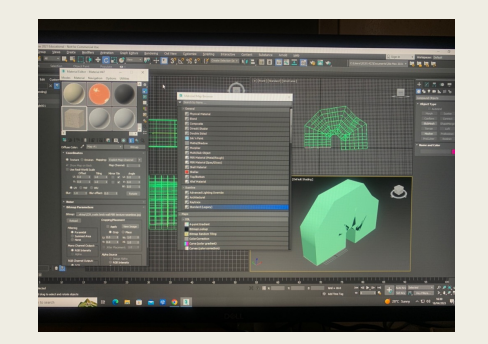

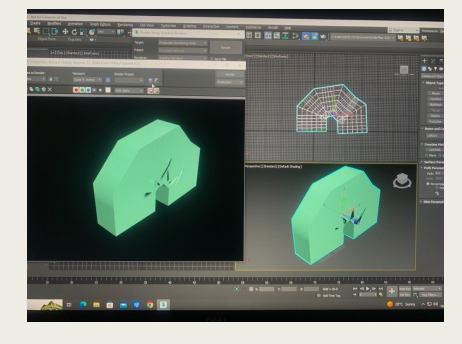

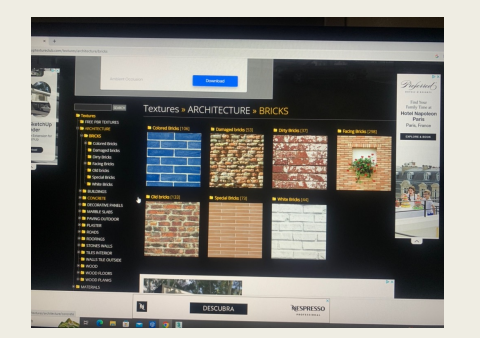

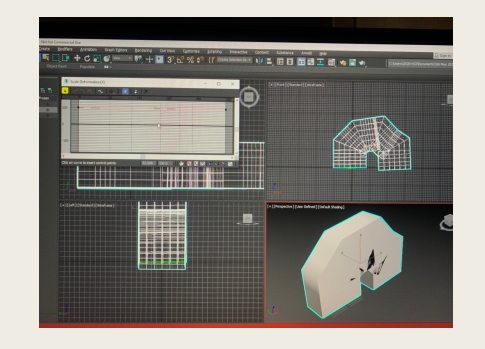

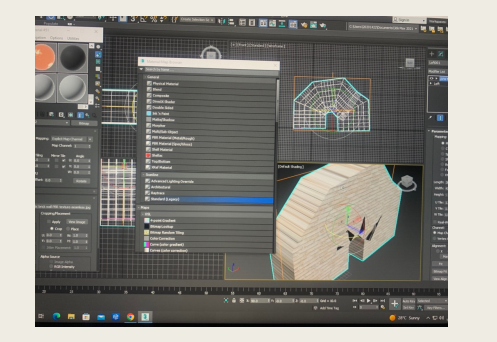

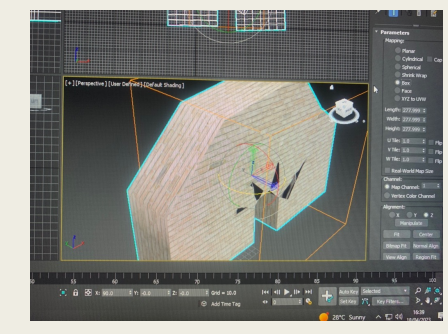

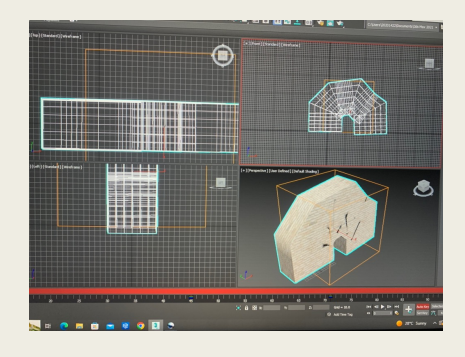

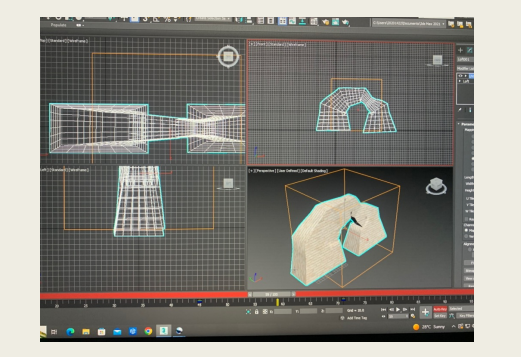

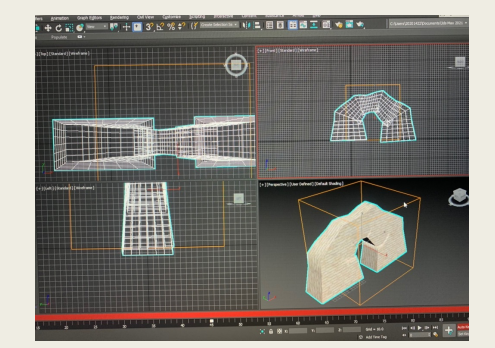

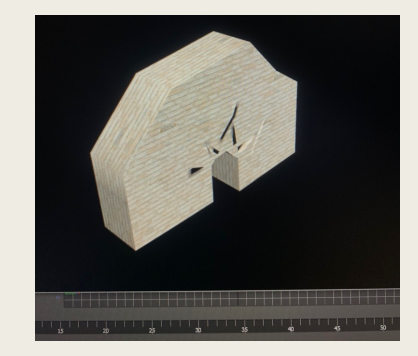

#### Aula 8 – 25 Abril (online)

- Revisão do último exercício realizado com o 3D Studio Max.
- Noção de cenário.
- Modelação de formas simples.
- Introdução ao exercício 2 (bar).

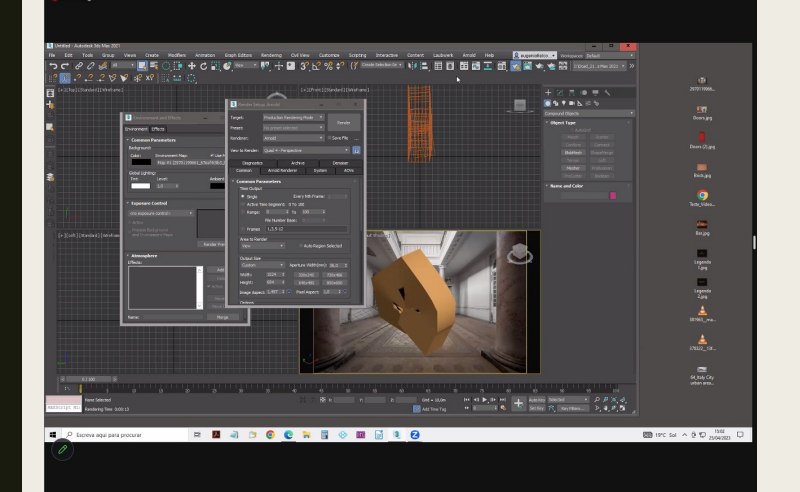

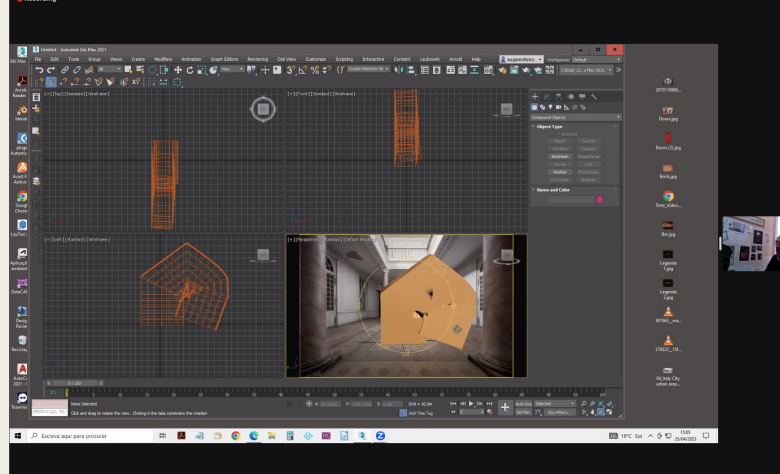

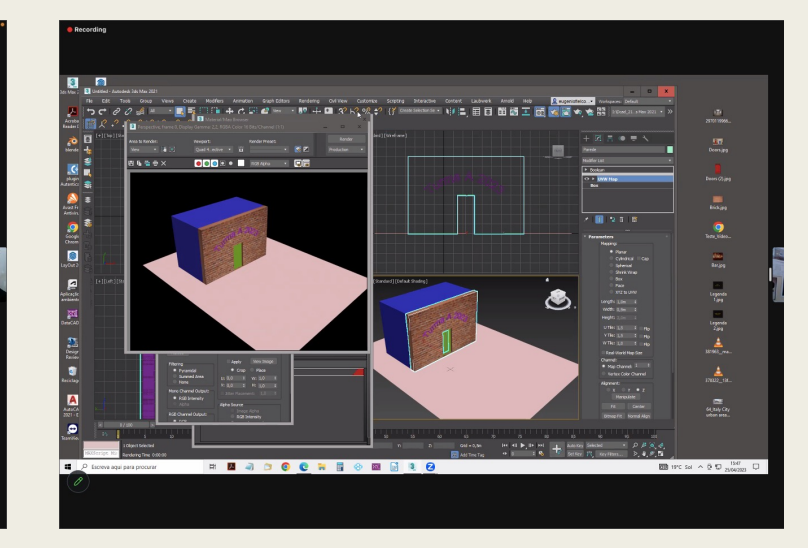

#### Aula 9 – 2 maio

- Revisões.
- Exercício do cenário de um bar realizado com o 3D Studio Max.
- Edição de sólidos, aplicação de materiais, iluminação.

#### Exercicio 1

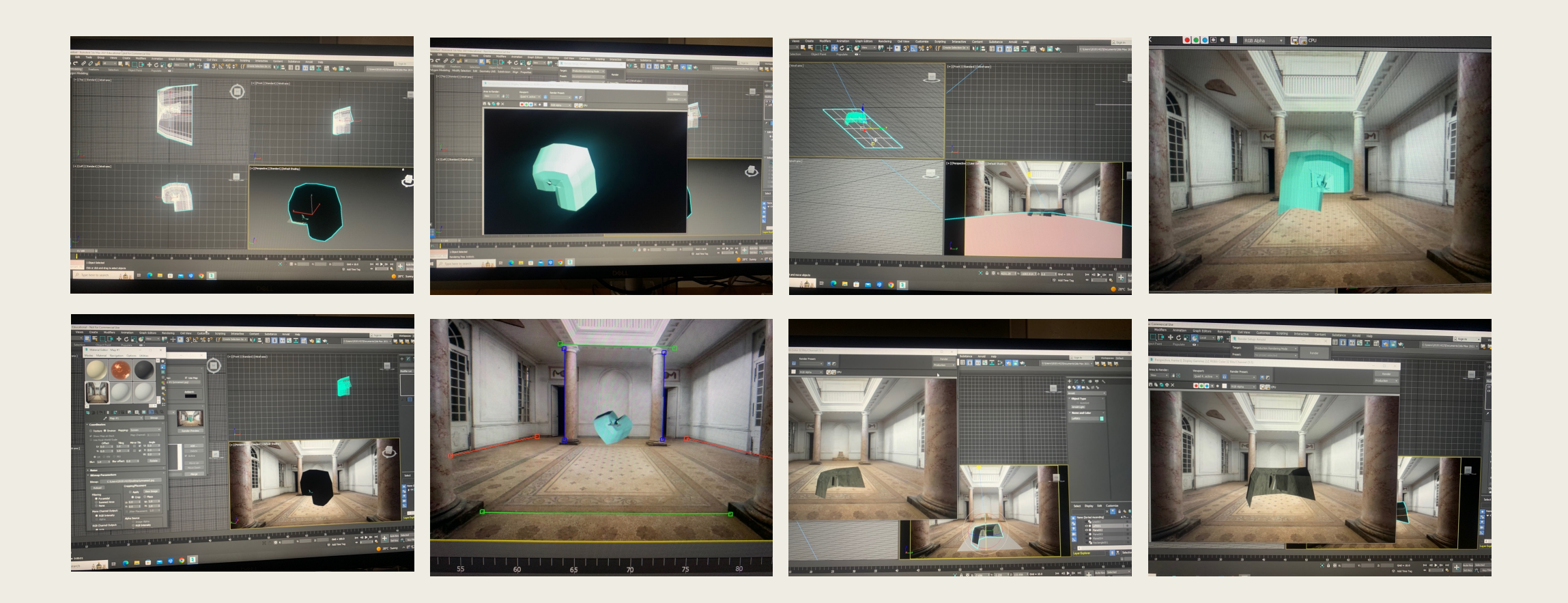

#### Exercicio 2

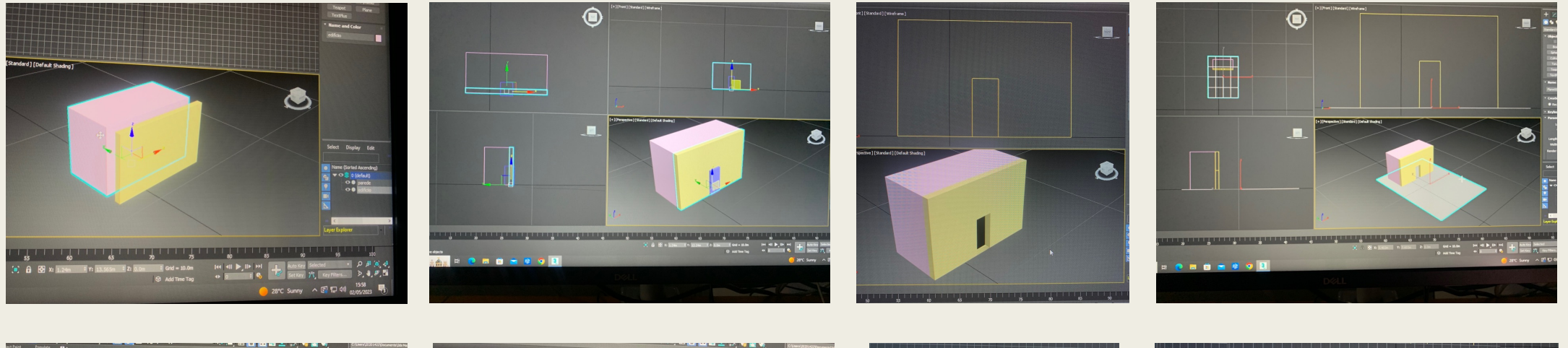

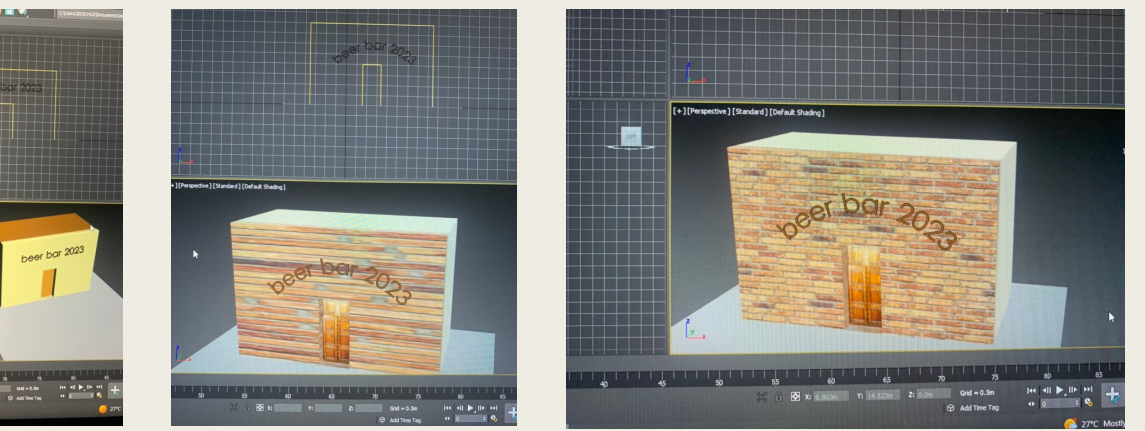

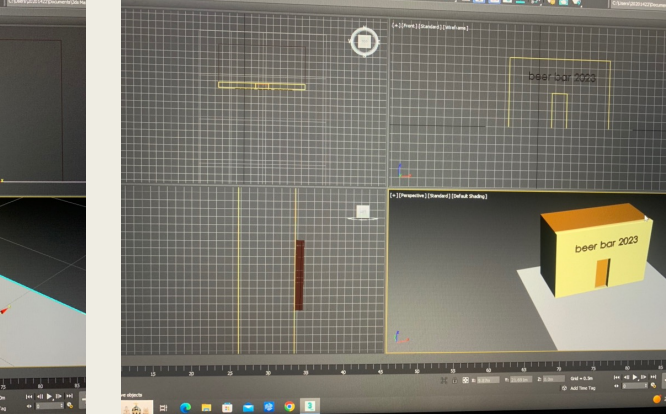

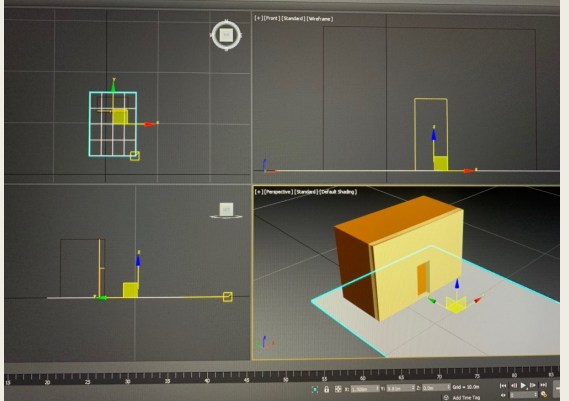

#### Aula 10 – 9 maio

- Conclusão do exercício do cenário de um bar realizado com o 3D Studio Max.
- Edição de sólidos, aplicação de materiais, iluminação, animação, edição de vídeo.

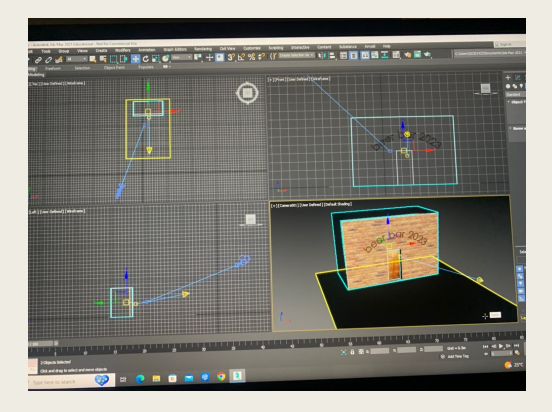

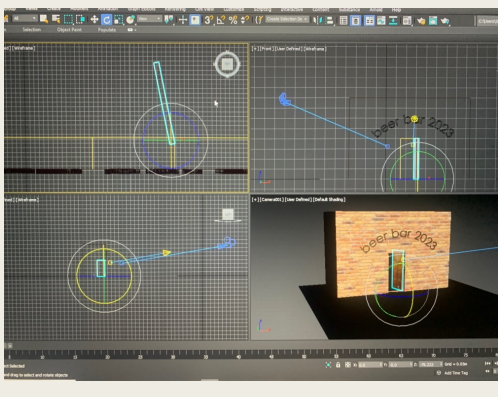

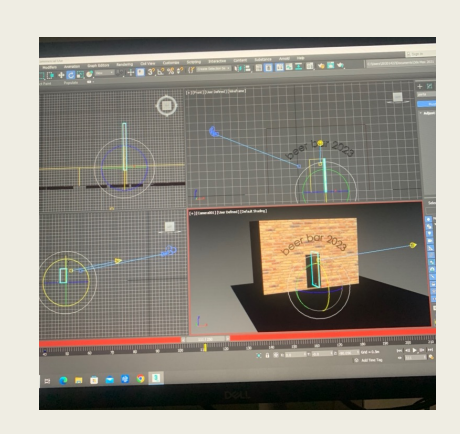

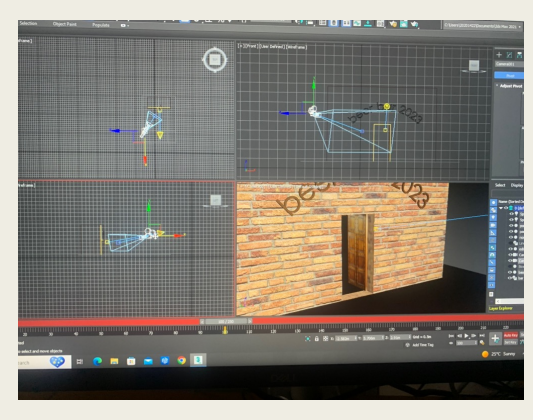

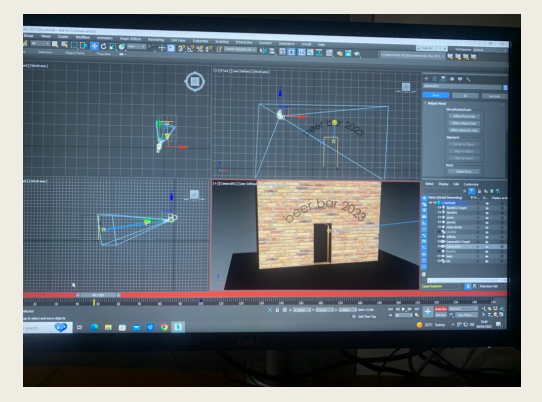

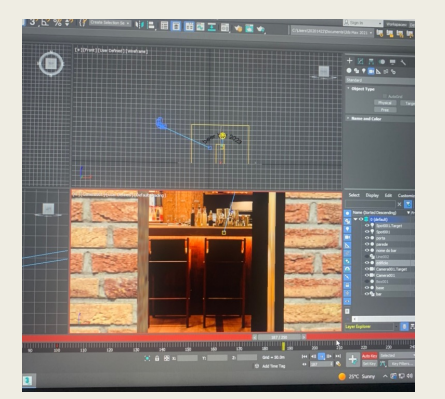

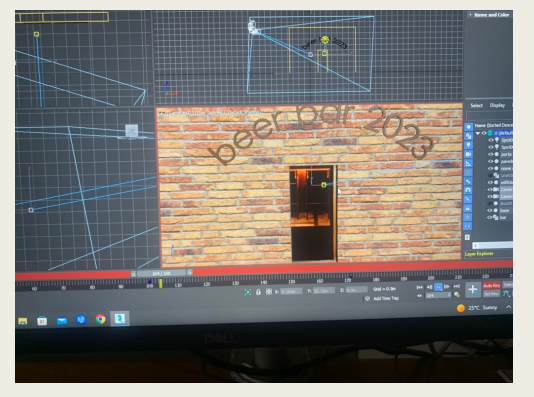

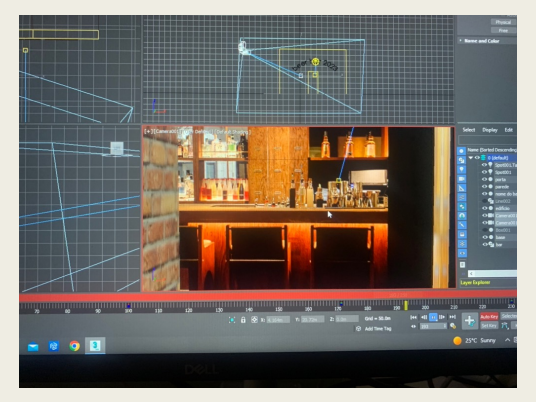

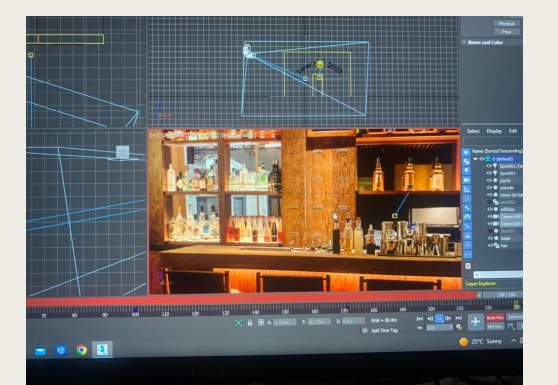

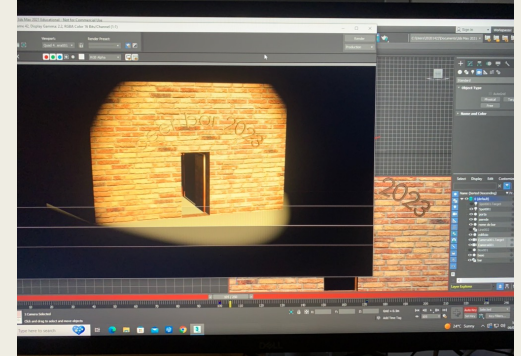

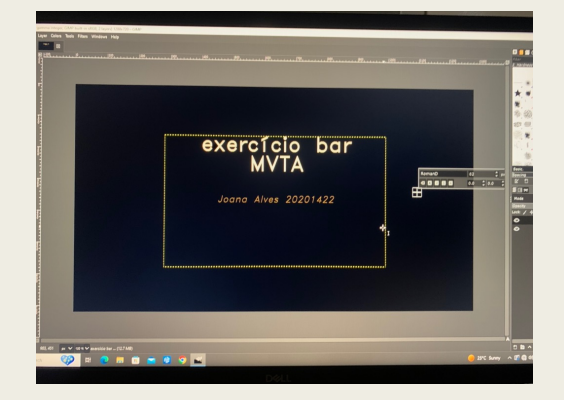

#### Aula 11 – 16 maio

- Exercício de animação com o 3D Studio Max.
- Introdução à fabricação digital.
- Introdução à programação.

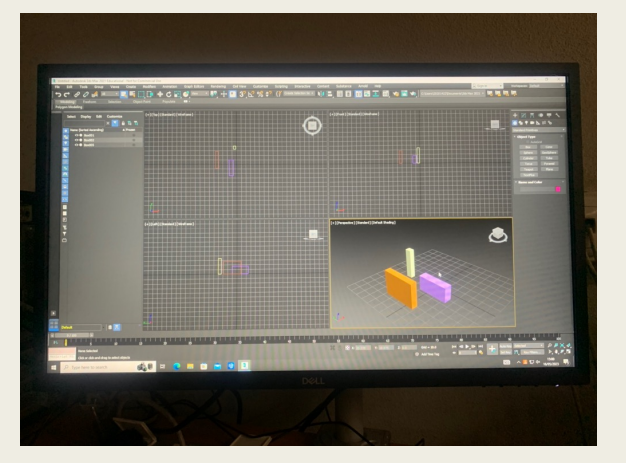

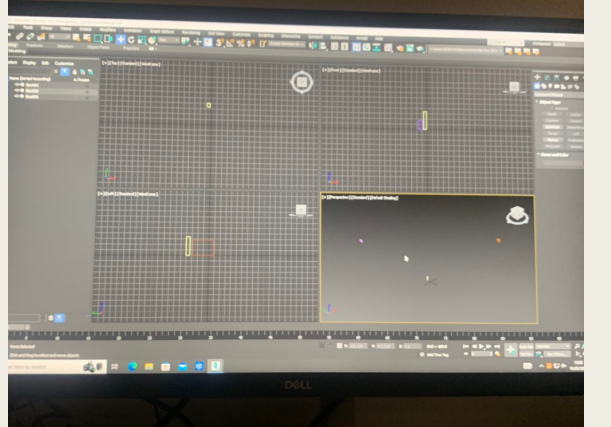

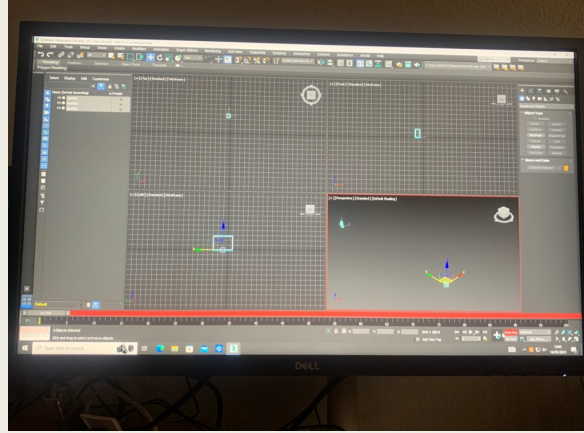

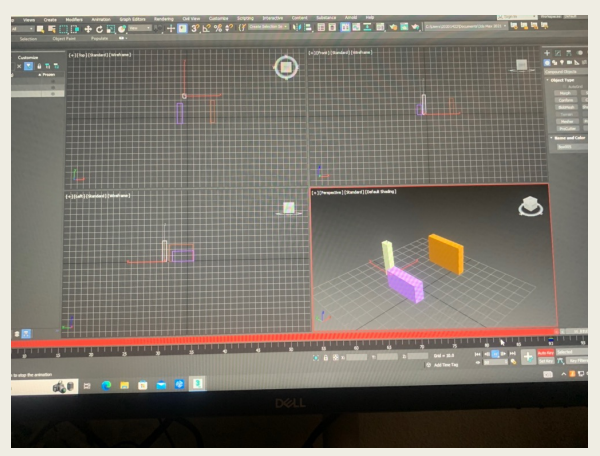

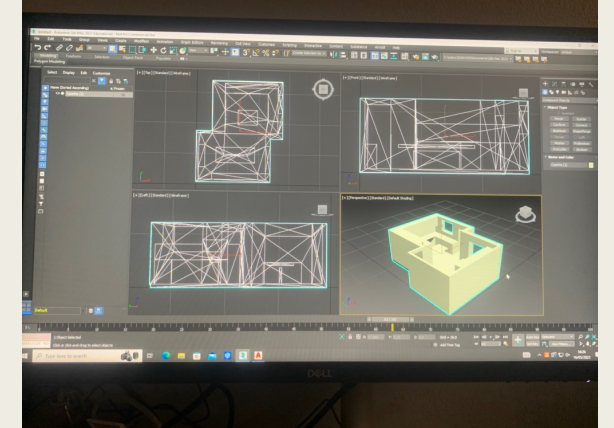

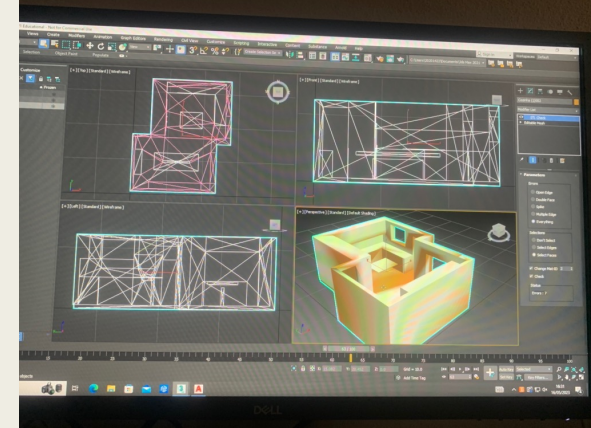

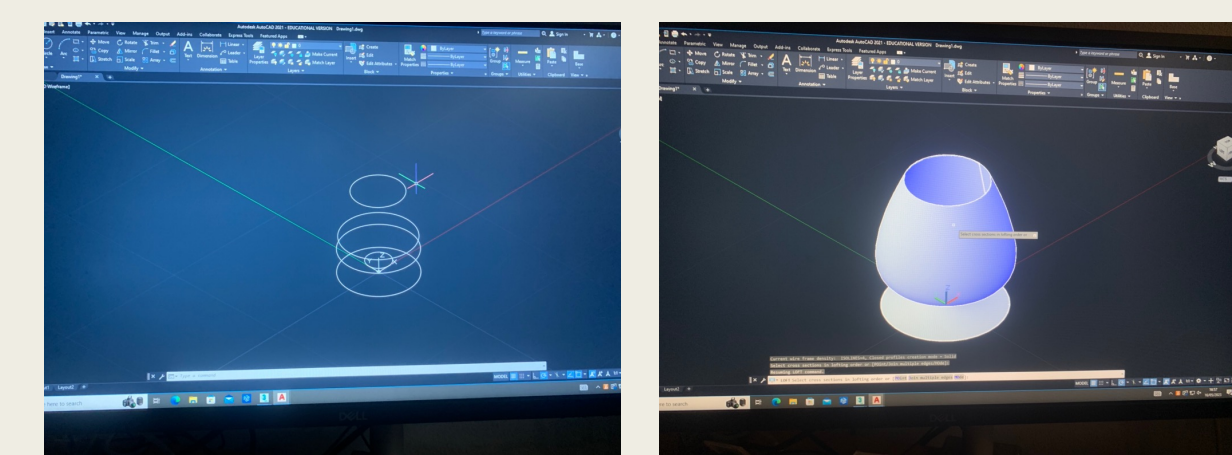

#### Aula 12 – 23 maio

■ Última aula da disciplina

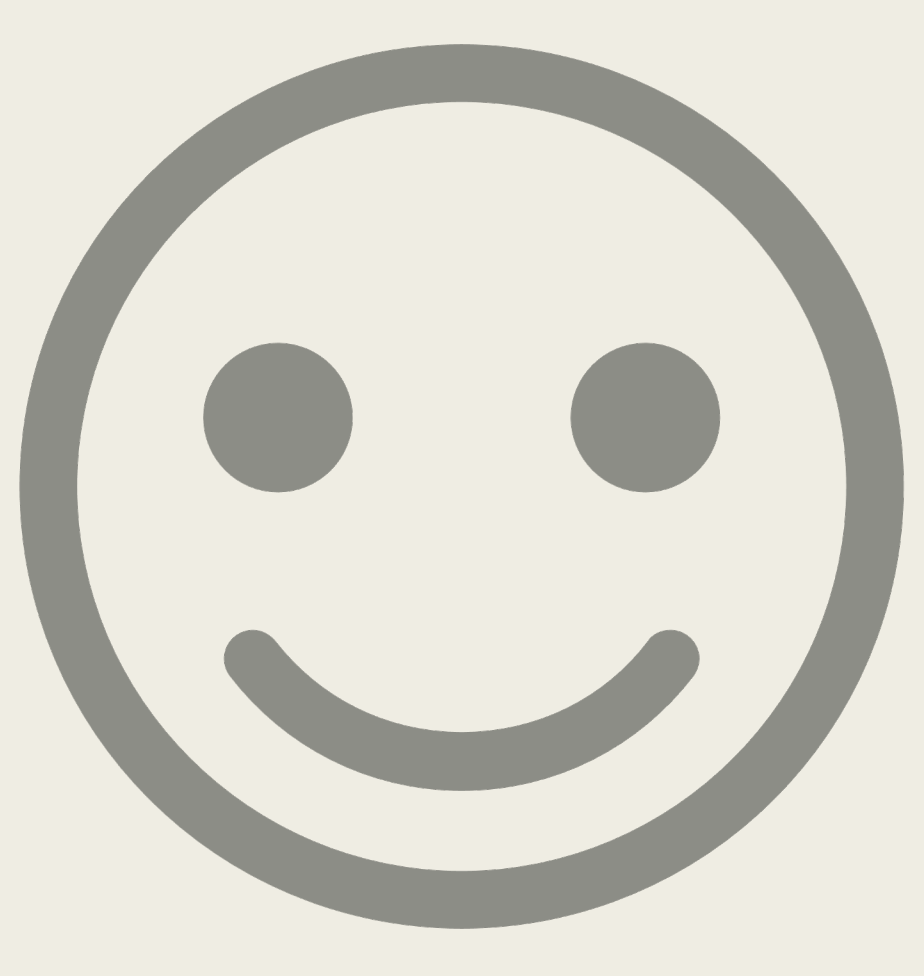

#### ■ Obrigada